# SHF årsstämma 2024

### 1. Mötet öppnas 1. Mötet öppnas

Ingen information

## 2. Fastställande av röstlängd samt godkännande av fullmakter

### **Bifallet**

Förslag  $\,\mathbb{O}\,$ #per-andersson-3 från Röstlängden godkänns.

## 3. Fråga om stämman är stadgeenligt utlyst

### **Bifallet**

Förslag  $\,\mathbb{O}\,$ #per-andersson-2 från Stämman anses stadgeenligt utlyst.

# 4. Val av två justeringsmän att jämte stämmans ordförande 4. Val av två justeringsmän att jämte stämmans ordförande justera dagens protokoll samt två rösträkn

**Bifallet** 

#### Förslag  $\,\mathbb{O}\,$ #per-andersson-1 från

Per och Joel som justeringspersoner tillika rösträknare.

## 5. Val av ordförande och sekreterare för mötet 5. Val av ordförande och sekreterare för mötet

### **Bifallet**

### Förslag  $\,\mathbb{\mathbb{Q}}\,$ #tommy-nilsson-1 från

Harald väljs som ordförande och Per som sekreterare

# 6. Grenförbundsstyrelsens och revisorernas berättelse samt 6. Grenförbundsstyrelsens och revisorernas berättelse samt fråga om ansvarsfrihet för styrelsen fråga om ansvarsfrihet för styrelsen

### **Bifallet**

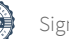

Styrelsen beviljas ansvarsfrihet för verksamhetsåret 2023.

### 7. Propositioner och motioner

Ingen information

### 7.a Proposition: flyglägerbidrag 2024 7.a Proposition: flyglägerbidrag 2024

#### **Bifallet**

Förslag  $\,\mathbb{O}\,$ #per-andersson-5 från Propositionen bifalls.

### 7.b Proposition: bidrag för att arrangera tävling 2024 7.b Proposition: bidrag för att arrangera tävling 2024

#### **Bifallet**

Förslag  $\,\mathbb{O}\,$ #per-andersson-6 från Propositionen bifalls. Styrelsen i SHF tillåts göra redaktionella redigeringar av texten.

## 7.c Proposition: bidrag för skolutrustning 2024-2029 7.c Proposition: bidrag för skolutrustning 2024-2029

### **Bifallet**

Förslag  $\,\mathbb{O}\,$ #per-andersson-7 från Propositionen bifalls.

### 8. Fastställande av årsavgift

### **Bifallet**

Förslag  $\,\mathbb{O}\,$ #per-andersson-8 från Styrelsens förslag bifalls.

## 9. Fastställande av budget samt godkännande av verksamhetsplan för kommande verksamhetsår

### **Bifallet**

#### Förslag  $\,\mathbb{O}\,$ #per-andersson-9 från

Bifall till styrelsens förslag på verksamhetsplan och budget.

### 10. Personval, val av:

Ingen information

# 10.a. Val av grenförbundsordförande tillika ordförande i styrelsen

#### **Bifallet**

#### Förslag  $\ \ \ \ \ \ \ \ \# \text{joel-ponce-de-leon-1} \ \ \ \ \text{från}$

Valberedningen föreslår Harald Holmström som ordförande

### 10.b. Ledamöter i grenförbundsstyrelsen 10.b. Ledamöter i grenförbundsstyrelsen

#### **Bifallet**

#### Förslag  $\ \ \ \ \ \ \ \ \#j$ oel-ponce-de-leon-3 från

Valberedningen föreslår Gunnar Remer och Per Andersson som ledamöter

### 10.c. Revisorer jämte suppleant

#### **Bifallet**

#### Förslag  $~\heartsuit$  #joel-ponce-de-leon-4 från

Valberedningen föreslår Tomas Risberg som revisor

## 10.d. Valberedning till SHF styrelse

### **Bifallet**

#### Förslag  $~\heartsuit$  #harald-holmstrom-1 <code>från</code>

Joel Ponce De Leon och Elias Karlsson föreslås till valberedningen.

### 11. Formell del av mötet avslutas 11. Formell del av mötet

Ingen information

## 12. Orienteringar av allmän karaktär på förslag av styrelsen och föreningar

Ingen information

# 13. Övriga föranmälda händelser

Ingen information

#### Deltagarlista, SHFs årsmöte 2024

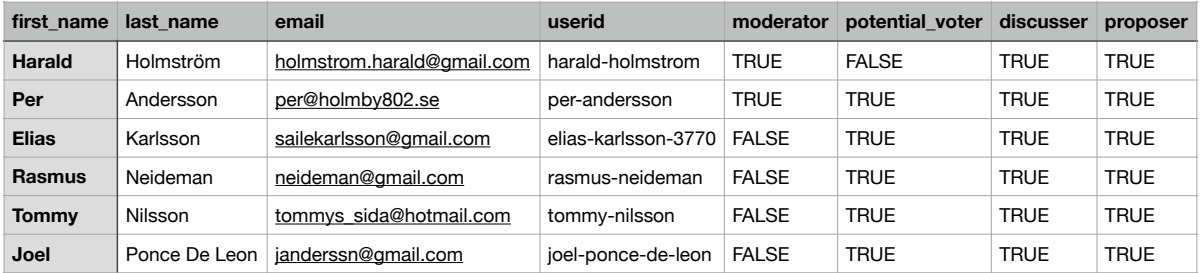

# Verifikat

Transaktion 09222115557513348927

#### Dokument

Protokoll\_SHF\_arsmote\_2024 Huvuddokument 5 sidor Startades 2024-03-20 20:47:31 CET (+0100) av Hippoly  $(H)$ Färdigställt 2024-03-22 07:22:55 CET (+0100)

#### Initierare

Hippoly (H) Hippoly scrive@hippoly.com

#### Signerare

Per Andersson (PA) per@holmby802.se

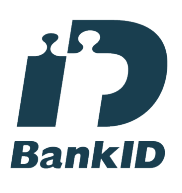

Namnet som returnerades från svenskt BankID var "Per Anders Erik Andersson" Signerade 2024-03-21 10:48:35 CET (+0100)

Harald Holmström (HH) holmstrom.harald@gmail.com

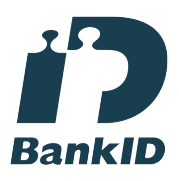

Namnet som returnerades från svenskt BankID var "Harald Holmström" Signerade 2024-03-20 20:49:03 CET (+0100)

Joel Ponce de Leon (JPdL) janderssn@gmail.com

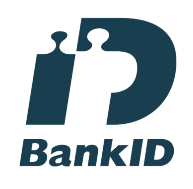

Namnet som returnerades från svenskt BankID var "JOEL ANDERSSON PONCE DE LEON" Signerade 2024-03-22 07:22:55 CET (+0100)

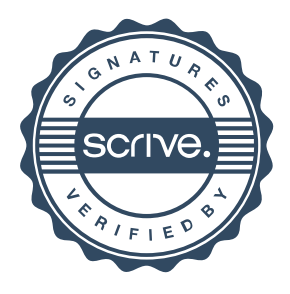

# Verifikat

Transaktion 09222115557513348927

Detta verifikat är utfärdat av Scrive. Information i kursiv stil är säkert verifierad av Scrive. Se de dolda bilagorna för mer information/bevis om detta dokument. Använd en PDF-läsare som t ex Adobe Reader som kan visa dolda bilagor för att se bilagorna. Observera att om dokumentet skrivs ut kan inte integriteten i papperskopian bevisas enligt nedan och att en vanlig papperutskrift saknar innehållet i de dolda bilagorna. Den digitala signaturen (elektroniska förseglingen) säkerställer att integriteten av detta dokument, inklusive de dolda bilagorna, kan bevisas matematiskt och oberoende av Scrive. För er bekvämlighet tillhandahåller Scrive även en tjänst för att kontrollera dokumentets integritet automatiskt på: https://scrive.com/verify

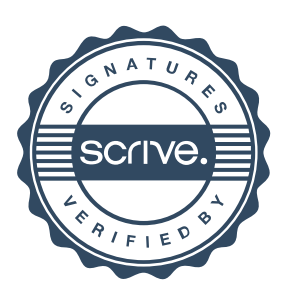